Lenovo

L28u-35

## Uživatelský manuál

#### **Číslo produktu**

H22280UL0

66EC-GAC4-WW

### $\epsilon$ Verze 1 (listopad 2021)

Všechna práva vyhrazena Lenovo 2021

Produkty, data, počítačový software a služby LENOVO jsou vyvíjeny z vyhrazených finančních prostředků a jsou prodávány vládním agenturám jako komodity, jak je definováno v 48 C.F.R. 2.101, s omezenými omezenými právy na použití, kopírování a zveřejnění udělená vládním agenturám.

Prohlášení o omezených právech: Pokud jsou produkty, data, počítačový software nebo služby dodávány na základě smlouvy General Services Manager "GSA", jejich použití, duplikace nebo zveřejnění podléhá omezením uvedeným ve smlouvě č. GS-35F-05925.

#### Obsah

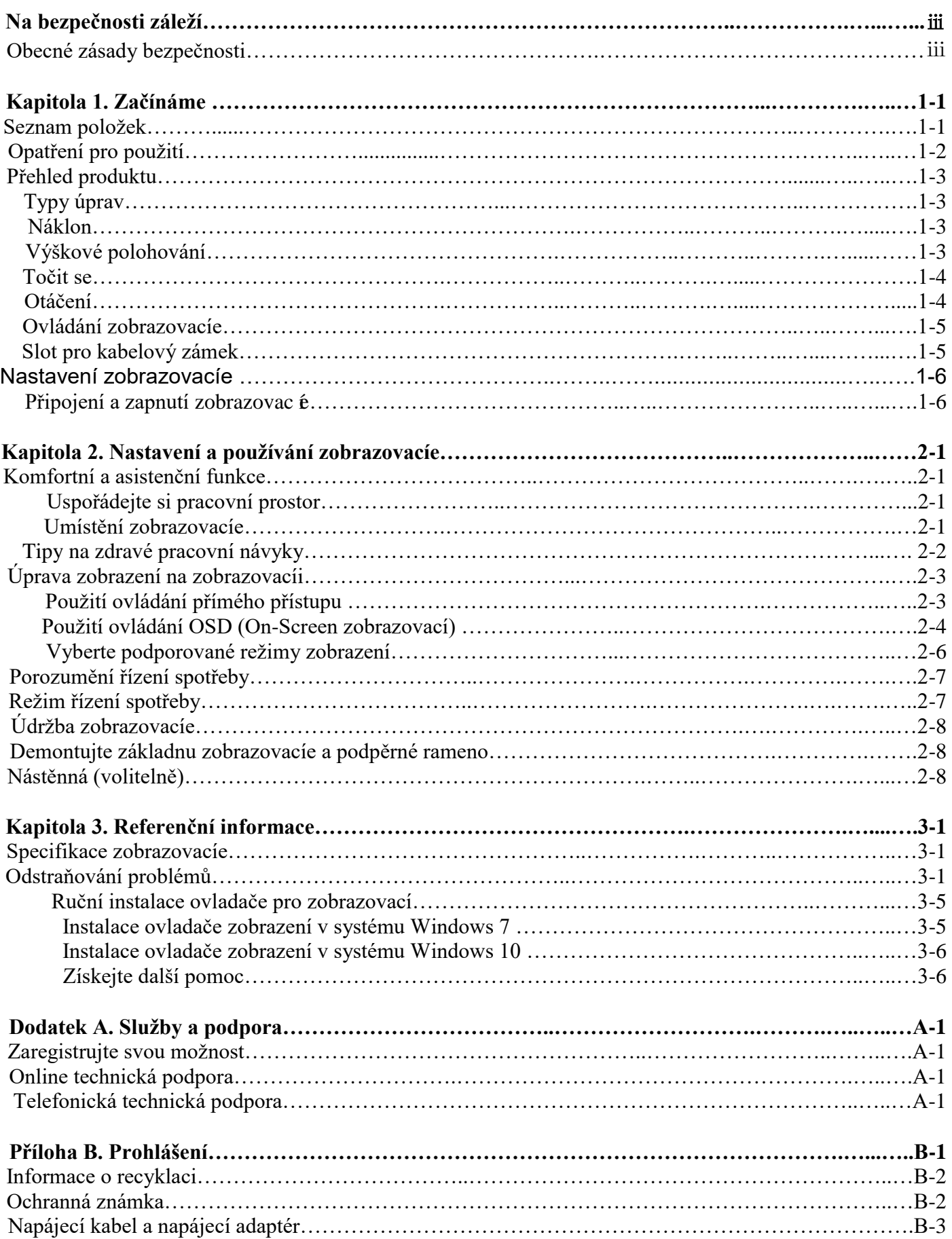

# **Obsah je uzamčen**

**Dokončete, prosím, proces objednávky.**

**Následně budete mít přístup k celému dokumentu.**

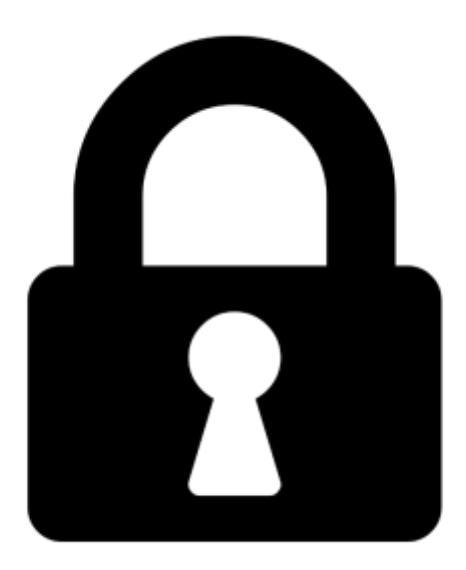

**Proč je dokument uzamčen? Nahněvat Vás rozhodně nechceme. Jsou k tomu dva hlavní důvody:**

1) Vytvořit a udržovat obsáhlou databázi návodů stojí nejen spoustu úsilí a času, ale i finanční prostředky. Dělali byste to Vy zadarmo? Ne\*. Zakoupením této služby obdržíte úplný návod a podpoříte provoz a rozvoj našich stránek. Třeba se Vám to bude ještě někdy hodit.

*\*) Možná zpočátku ano. Ale vězte, že dotovat to dlouhodobě nelze. A rozhodně na tom nezbohatneme.*

2) Pak jsou tady "roboti", kteří se přiživují na naší práci a "vysávají" výsledky našeho úsilí pro svůj prospěch. Tímto krokem se jim to snažíme překazit.

A pokud nemáte zájem, respektujeme to. Urgujte svého prodejce. A když neuspějete, rádi Vás uvidíme!